## SAP ABAP table V T7PBSWB4A {Generated Table for View}

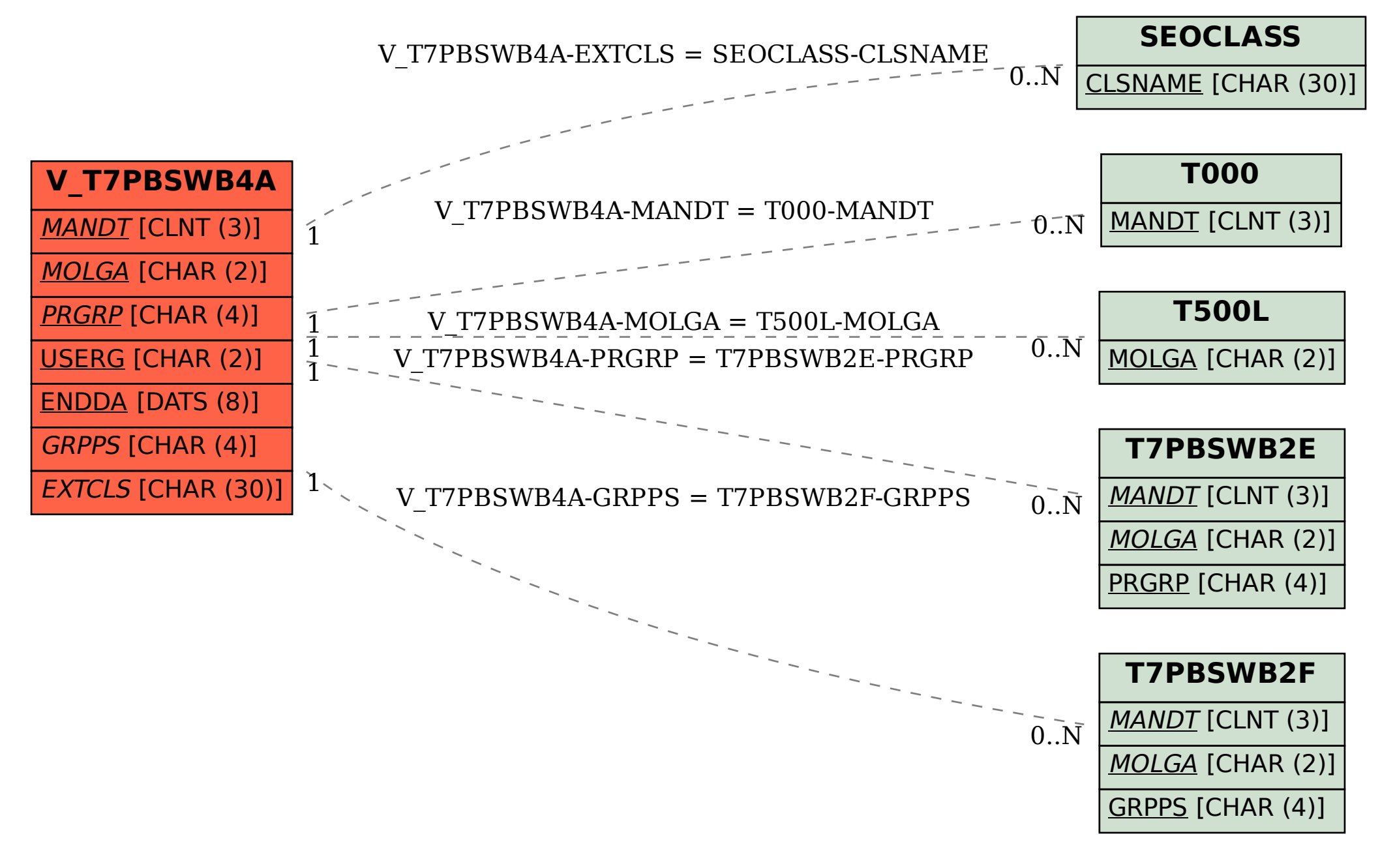